### **APPENDIX TWO**

## Data security self-assessment for providers of Justice services

#### Instructions for using this assessment

- You should complete this self-assessment if you deliver justice services for our Ministry, for example if you are a family violence, restorative justice or community law service provider etc.
- It is a useful but optional resource for legal aid lawyers and one-off providers of court services (such as court report writers).
- Assess your organisation against 28 data security measures that have been identified as realistic measures you can take to help keep information safe. We acknowledge some may not be appropriate for the type or size of your organisation.
- There are two levels of recommended data security controls, priority 1 (orange) and priority 2 (yellow). If implementing changes in your organisation, it is recommended you put in place priority 1 controls first.
- Once completed, please hold the self-assessment form within your organisation for monitoring and audit purposes. We may discuss your assessment with you.
- You should review and update your self-assessment annually, or more frequently if your systems and processes change.
- Footnotes explain IT terms in more detail. Please get in touch if you need any help to complete this form.

Name of your organisation:

Name and role of person completing the self-assessment:

Date of first self-assessment:

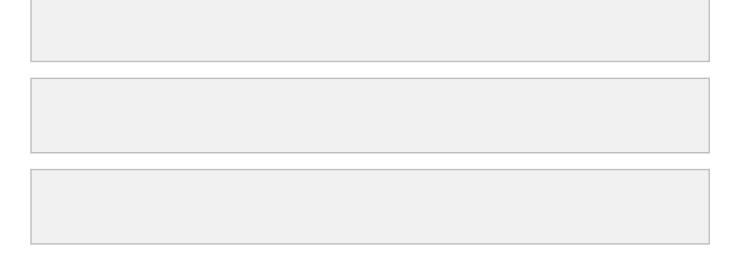

#### Section 1: Educating your personnel about data security

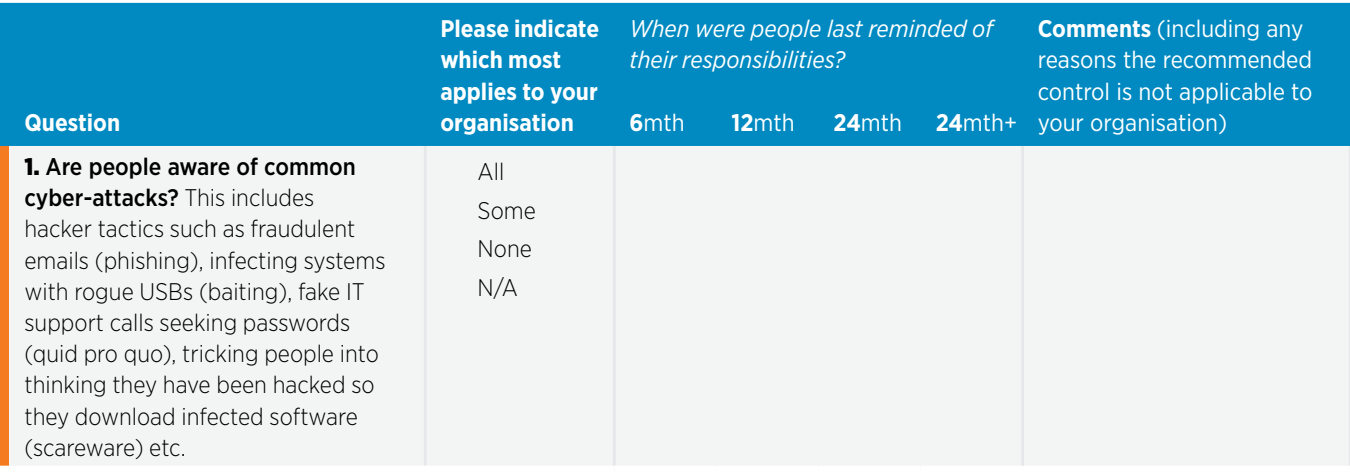

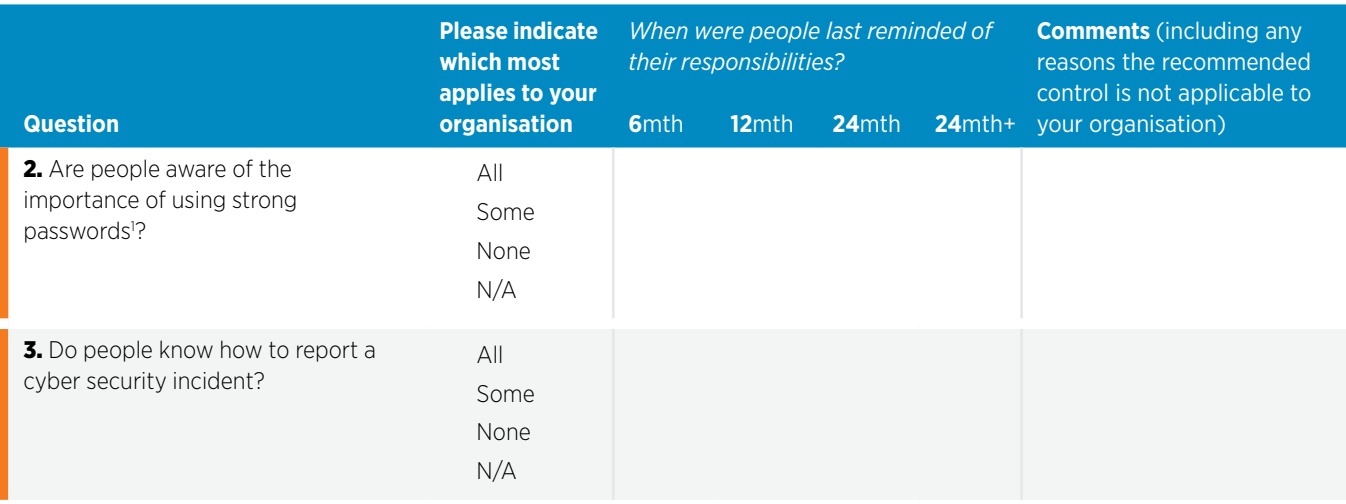

#### Section 2: Protecting your devices and files from unauthorised access or loss

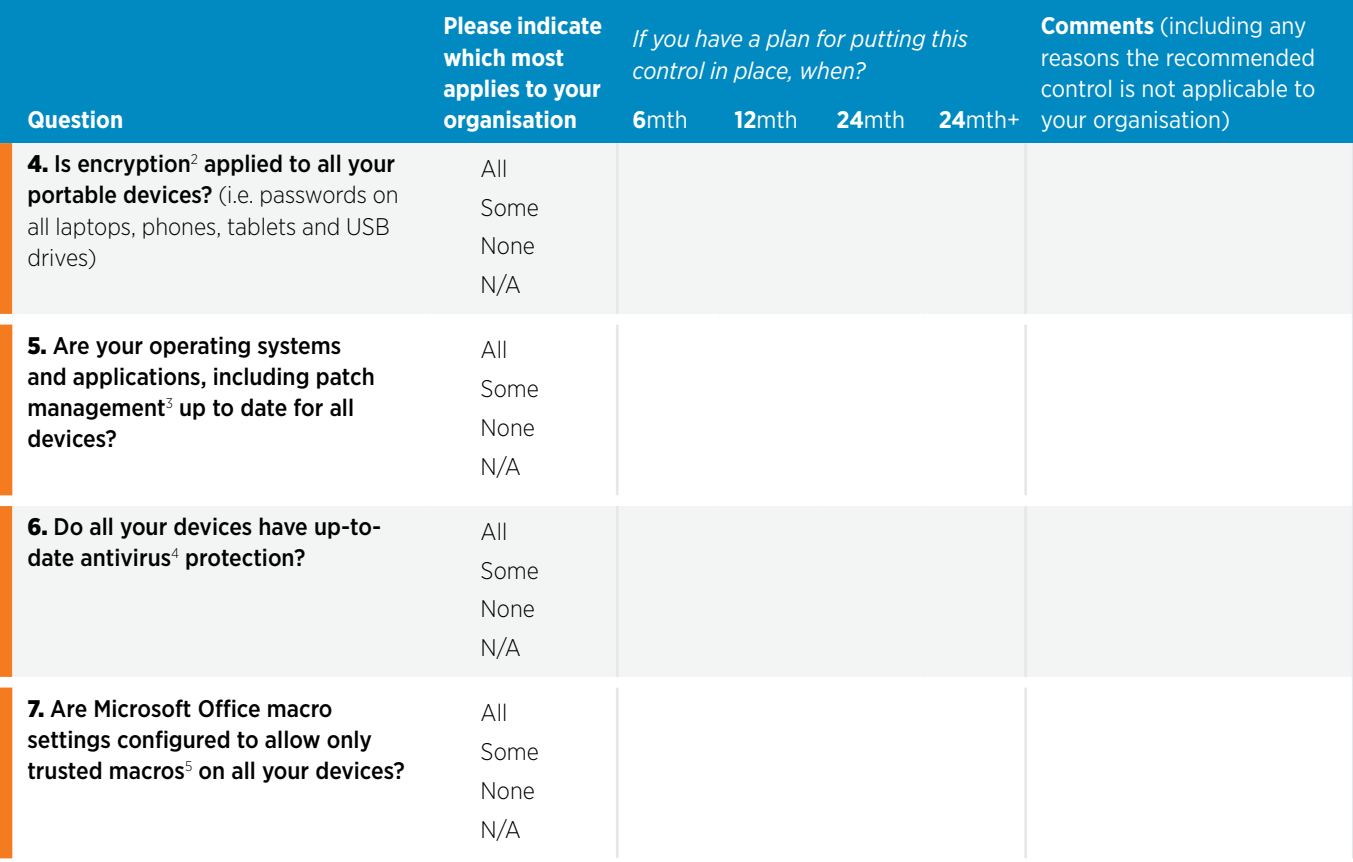

1 Strong passwords are passwords that are difficult for others to guess, typically involve unpredictable phrases, or the use of multiple character types such as capitalisation, numbers and special characters such as #,?, <, % etc). CERT NZ provides guidance at <https://www.cert.govt.nz/business/guides/policies-and-processes/password-policy-for-business/>

- 2 **Encryption** is the encoding or 'scrambling' of information so that it cannot be accessed by people who don't have the right key (password) to decrypt it. Encryption can be applied to network traffic, files, folders, portable drives, or entire devices. Microsoft provides guidance on encrypting files at [https://](https://support.microsoft.com/en-us/help/4026312/windows-10-how-to-encrypt-a-file) [support.microsoft.com/en-us/help/4026312/windows-10-how-to-encrypt-a-file](https://support.microsoft.com/en-us/help/4026312/windows-10-how-to-encrypt-a-file).
- 3 Patch management is the process of ensuring that vulnerabilities that have been identified in software or devices you use are corrected promptly, by regularly installing security updates released by vendors. CERT NZ provides guidance at [https://www.cert.govt.nz/individuals/guides/getting-started](https://www.cert.govt.nz/individuals/guides/getting-started-with-cyber-security/keep-up-with-your-up)[with-cyber-security/keep-up-with-your-updates/](https://www.cert.govt.nz/individuals/guides/getting-started-with-cyber-security/keep-up-with-your-up)
- 4 Antivirus products can detect and block many forms of viruses and other malware hidden in files. Ensuring that all devices (computers, phones, laptops) have antivirus products installed and constantly kept up to date will help to ensure they are adequately protected from malicious files.
- 5 Macros are small applications that can run inside larger applications usually within Microsoft Office documents such as Word, Excel and PowerPoint. When used maliciously in a document, macros have the potential to delete files, upload data, or download further malicious applications.

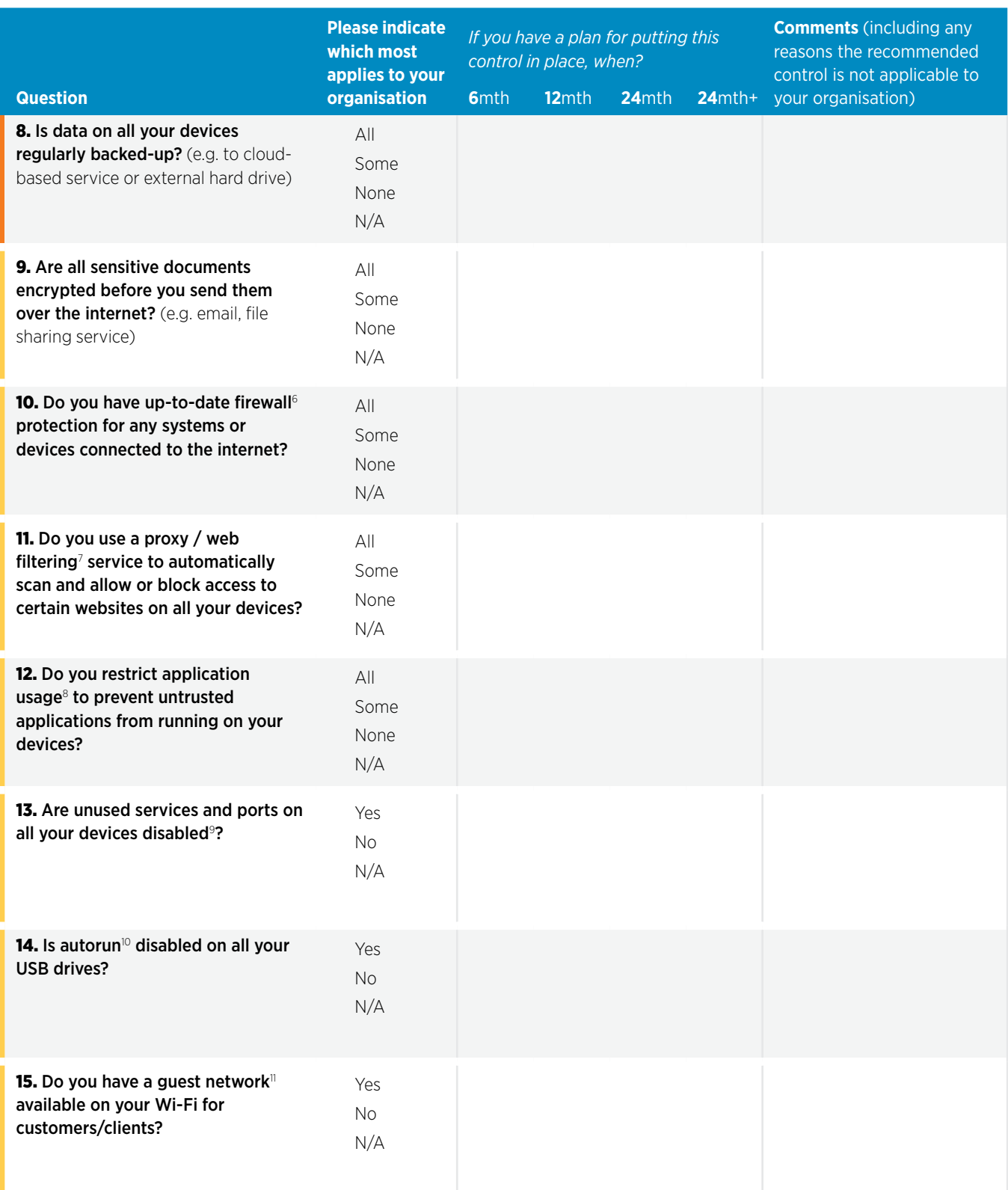

- 7 Proxy/web filtering service is a service that sits between you and the internet. It runs every website request through a filter, looks up each address in its database of allowed or disallowed sites, and allows or blocks each request accordingly. This can be used to ensure websites with bad reputations are automatically denied if requested by users.
- 8 Restricting application usage is restricting the ability of software programmes and processes able to run on a device to a list of known and trusted applications. Usually carried out by policies and rules on the device's operating system or by software installed on the device. Further guidance on <https://www.cyber.gov.au/publications/implementing-application-whitelisting>
- 9 Disabled ports are services or protocols not required for systems to function made inoperable.
- 10 AutoRun is the ability of programmes or services to be automatically launched from a USB drive as soon as it is plugged into a device. You can search the USB manufacturer's support pages for guidance on disabling autorun.
- 11 Guest network is a network (usually Wi-Fi) provided for external parties (e.g. clients) that is segregated from networks used by the business, preventing third-party access to information held by the business.

<sup>6</sup> Firewall is hardware or software that monitors incoming and outgoing network traffic (for example to or from the internet) and permit or blocks traffic based on a set of security rules. Firewalls can block suspicious traffic and prevent attacks.

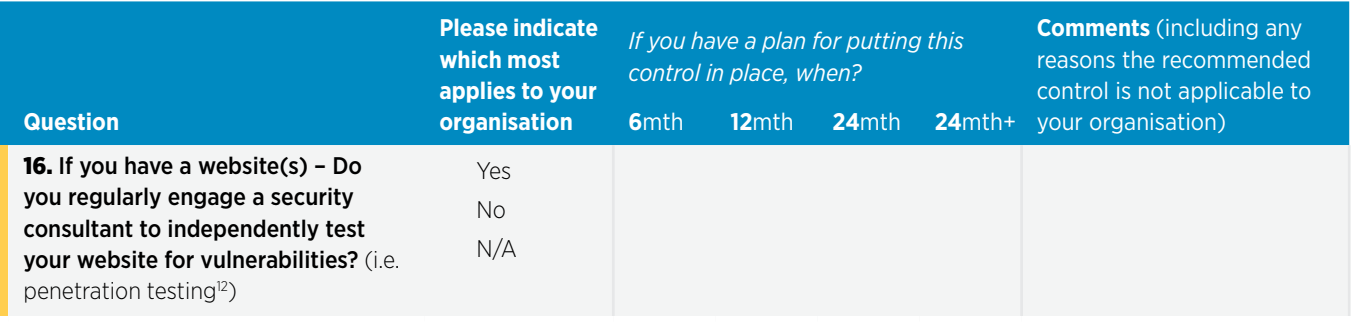

#### Section 3: Ensuring information is only being accessed on a need to know basis, and regularly reviewing who can access what information.

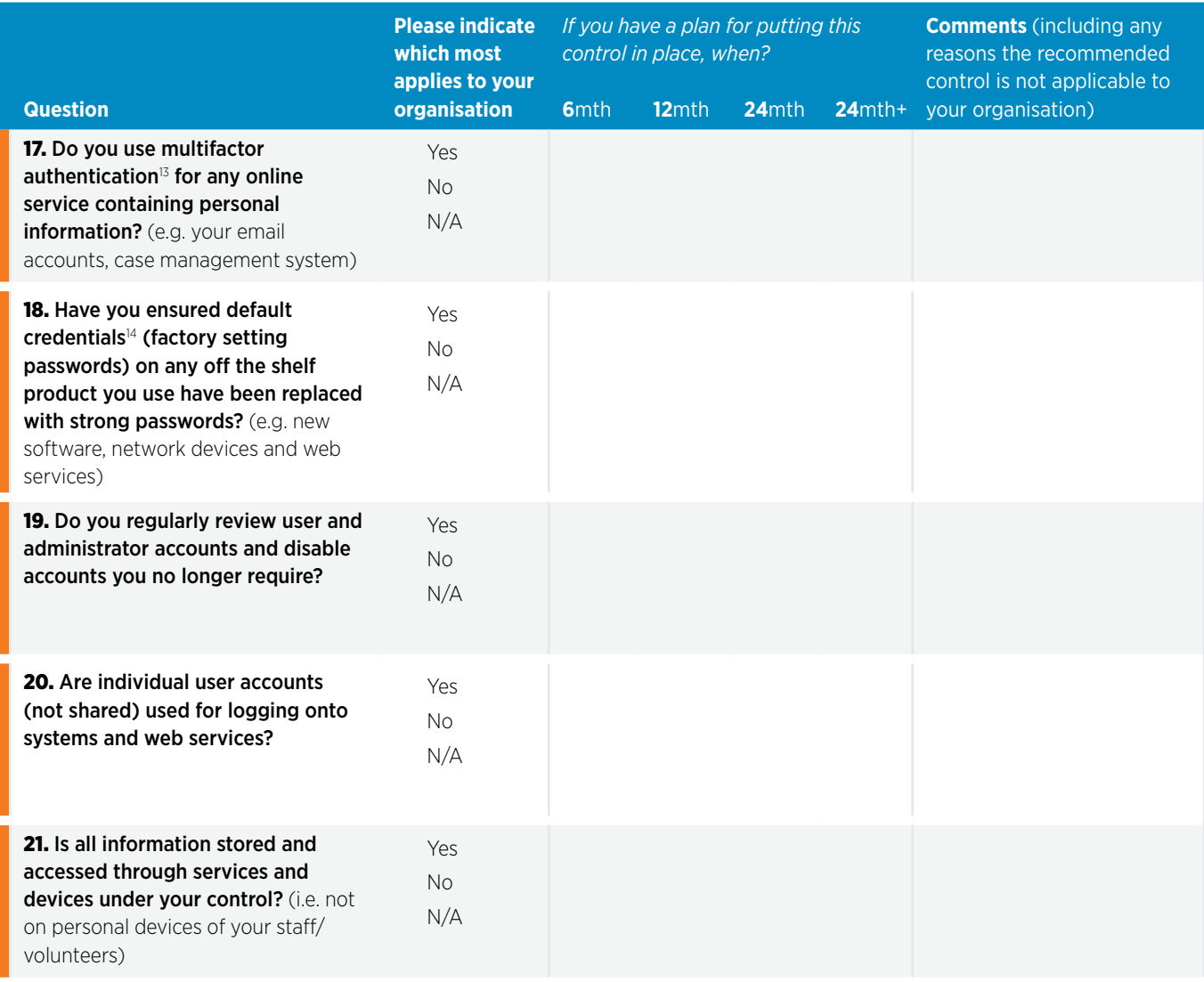

<sup>12</sup> Penetration testing is technical testing by security consultants to find vulnerabilities that could be exploited by malicious parties, using similar tools and techniques as hackers use. Further guidance on <https://www.ncsc.gov.uk/guidance/penetration-testing>

<sup>13</sup> Multifactor authentication is a requirement for more than one control factor to be provided in order to gain access to a system. Examples include using an ATM which requires possession of a bank card and knowledge of a PIN number, or one-time code numbers sent to a user's mobile phone once a valid user name and password combination has been provided. CERT NZ has resources on [https://www.cert.govt.nz/individuals/guides/getting-started-with-cyber](https://www.cert.govt.nz/individuals/guides/getting-started-with-cyber-security/two-factor-authentic)[security/two-factor-authentication/](https://www.cert.govt.nz/individuals/guides/getting-started-with-cyber-security/two-factor-authentic)

<sup>14</sup> Default credentials are any generic username and passwords provided with a system by the manufacturer to allow a new owner initial access to a system. CERT has resources on <https://www.cert.govt.nz/it-specialists/guides/default-credentials/>

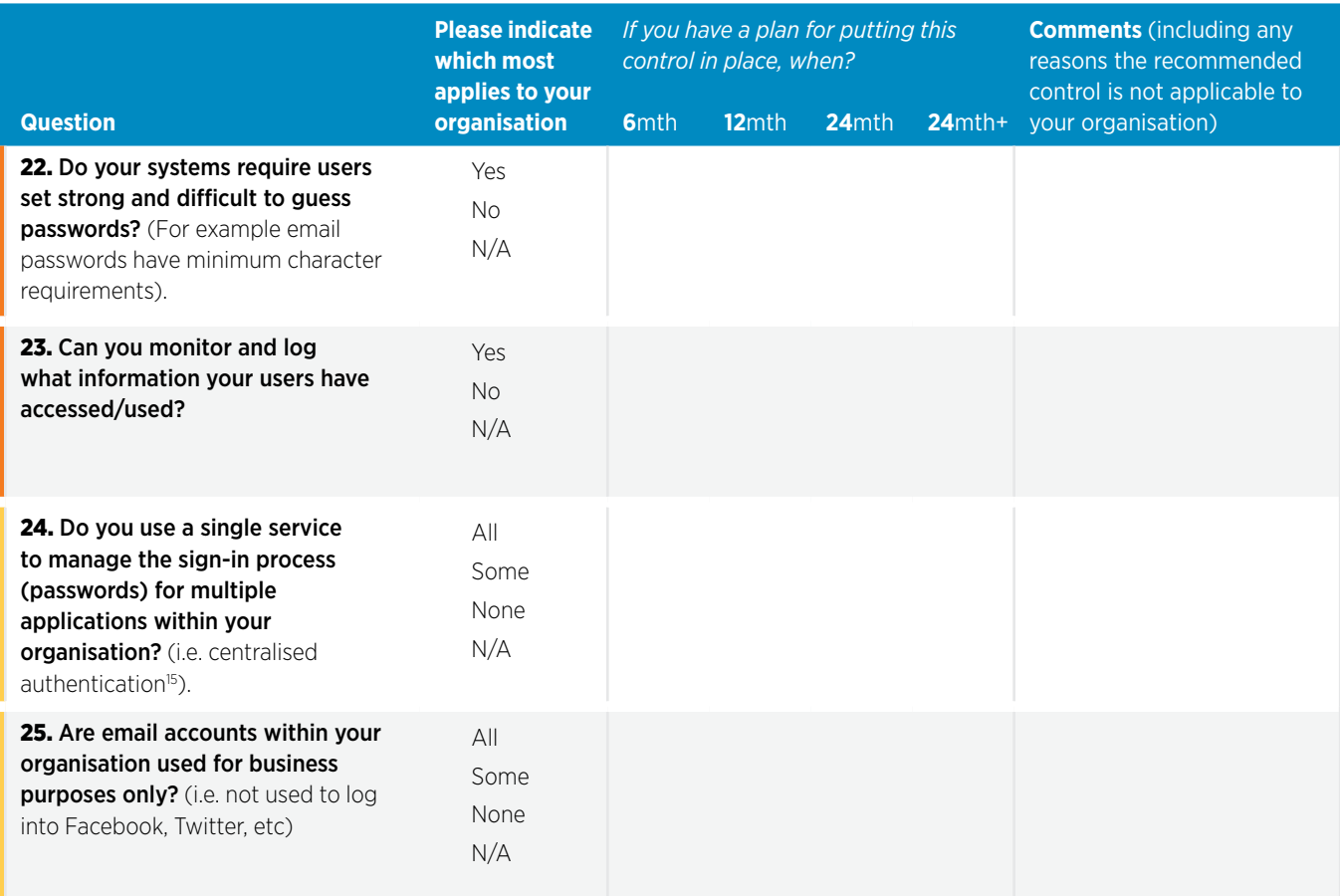

#### Section 4: Responding appropriately to a privacy or cyber security incident

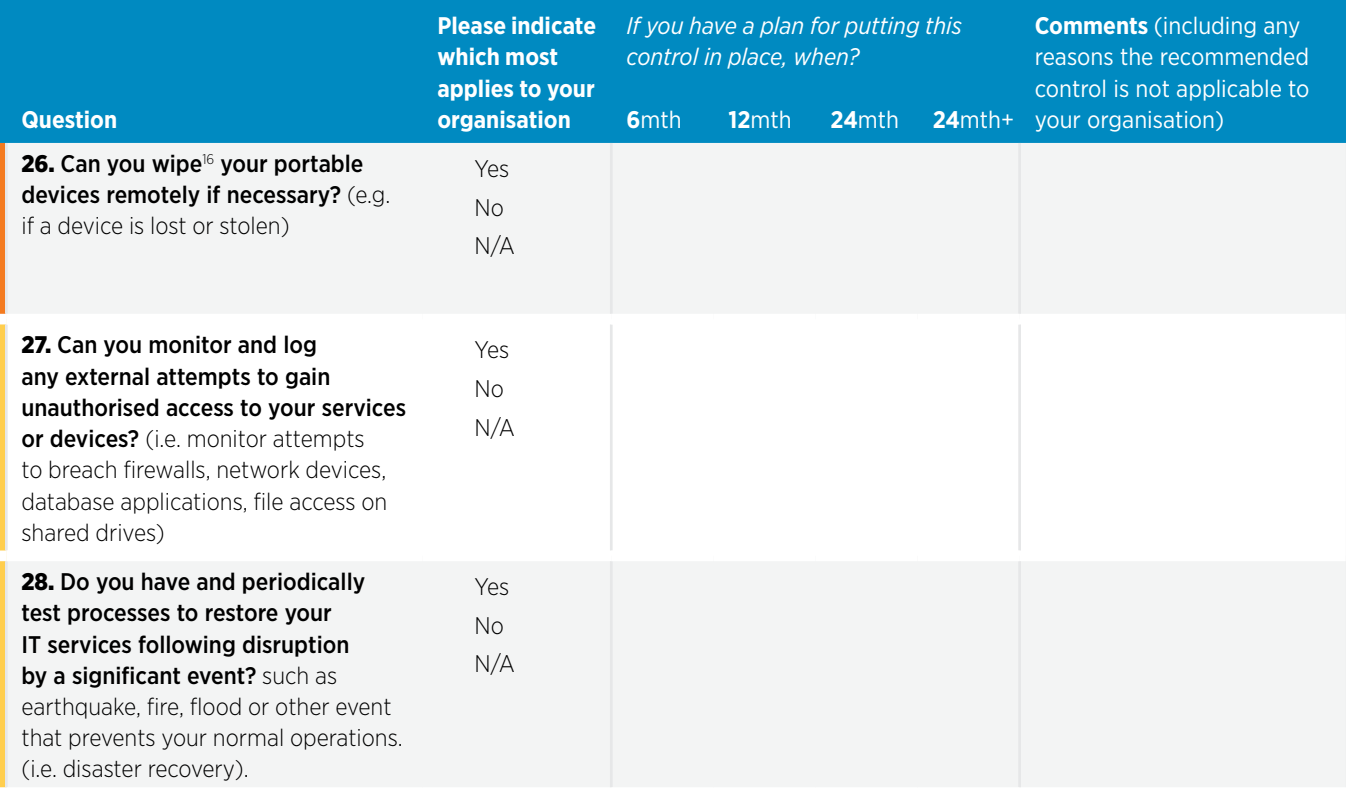

<sup>15</sup> Centralised certification is a single service to manage the sign-in process for multiple applications used within an organisation.

<sup>16</sup> Remote wiping is the ability to delete all user data and information from a device without being in physical possession of the device. Remote wiping is typically provided on modern smartphones.

# Definitions

#### Table 1: Terms used in these guidelines

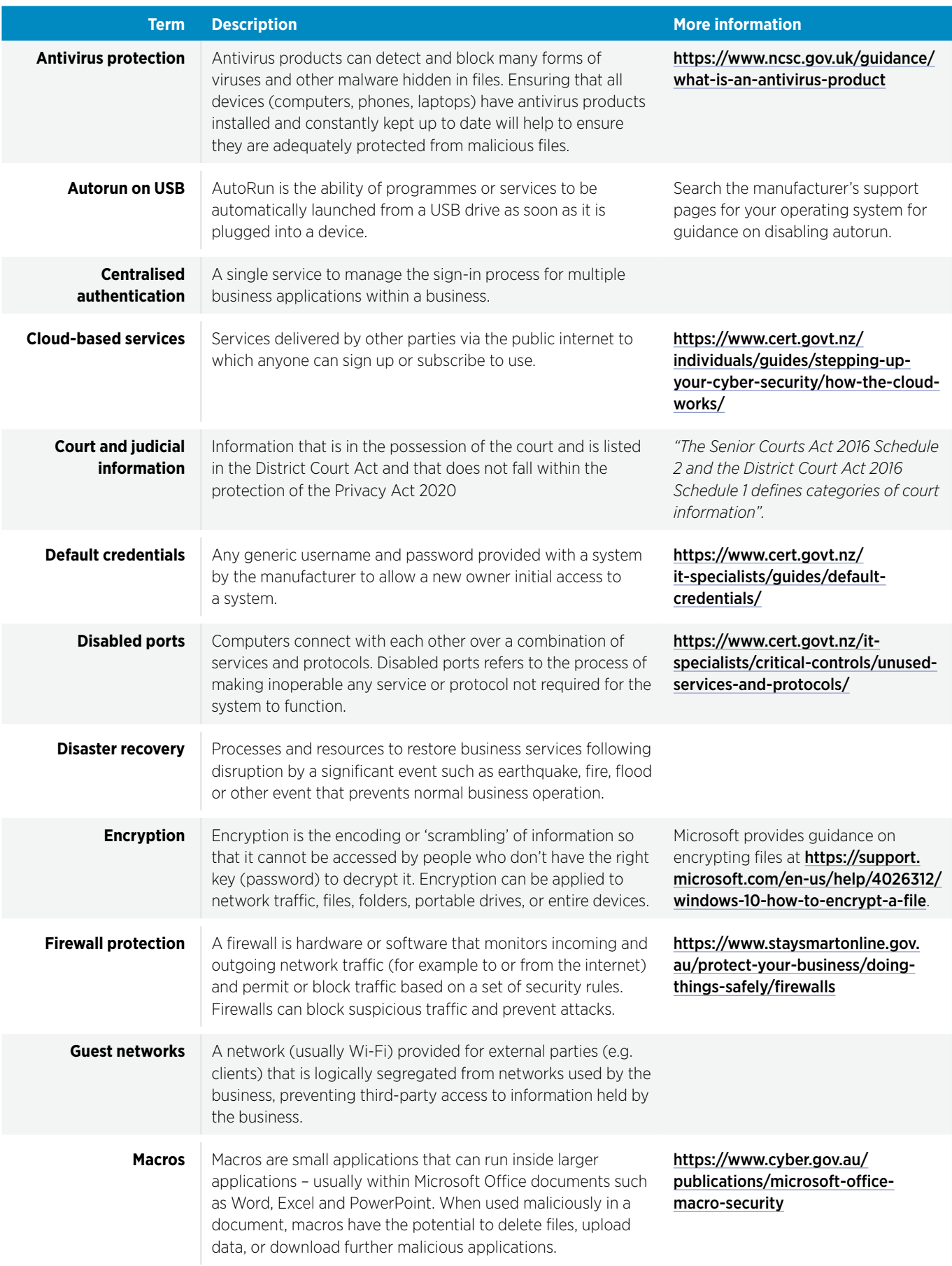

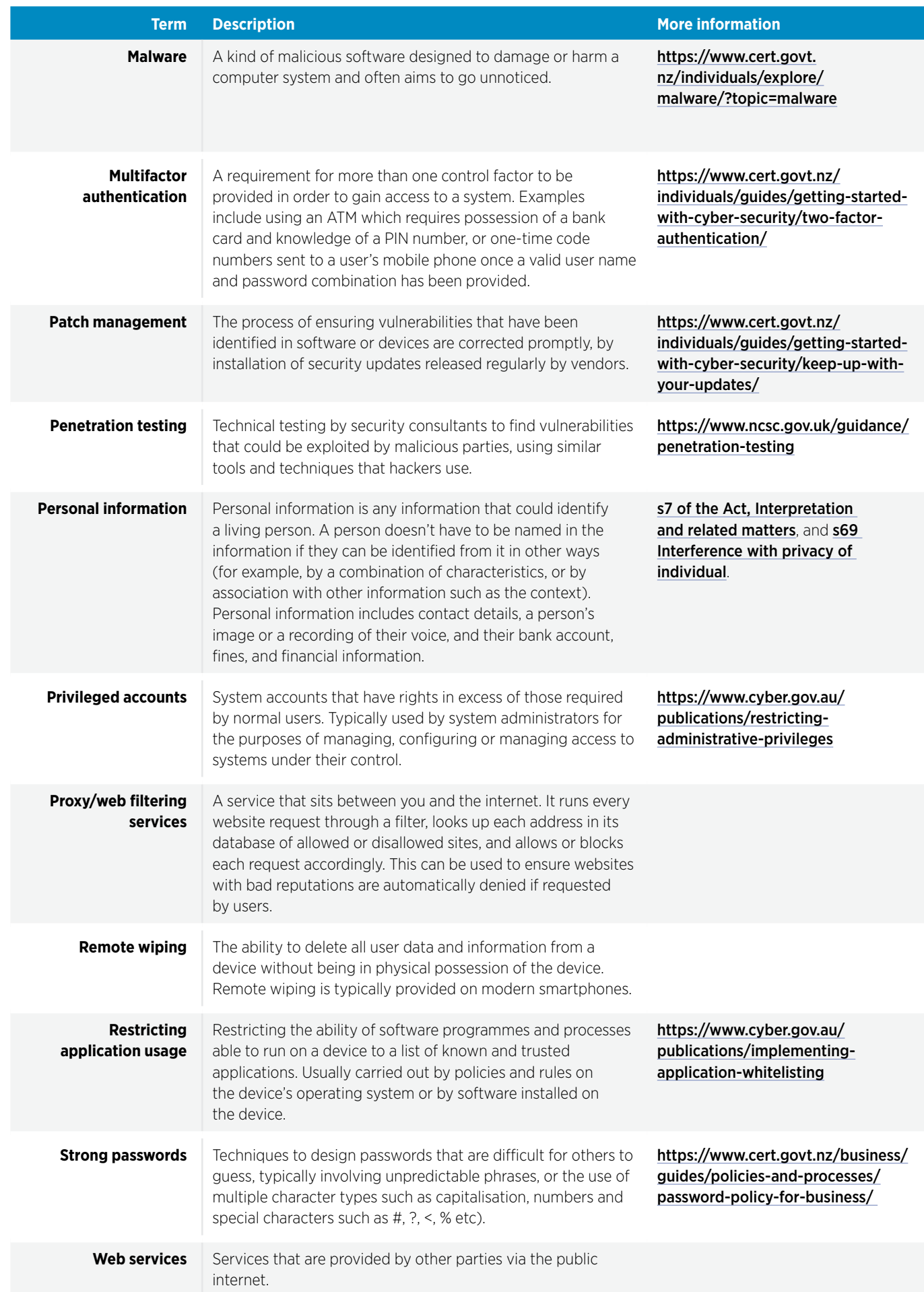